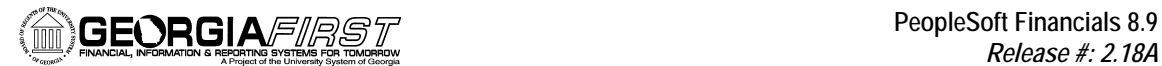

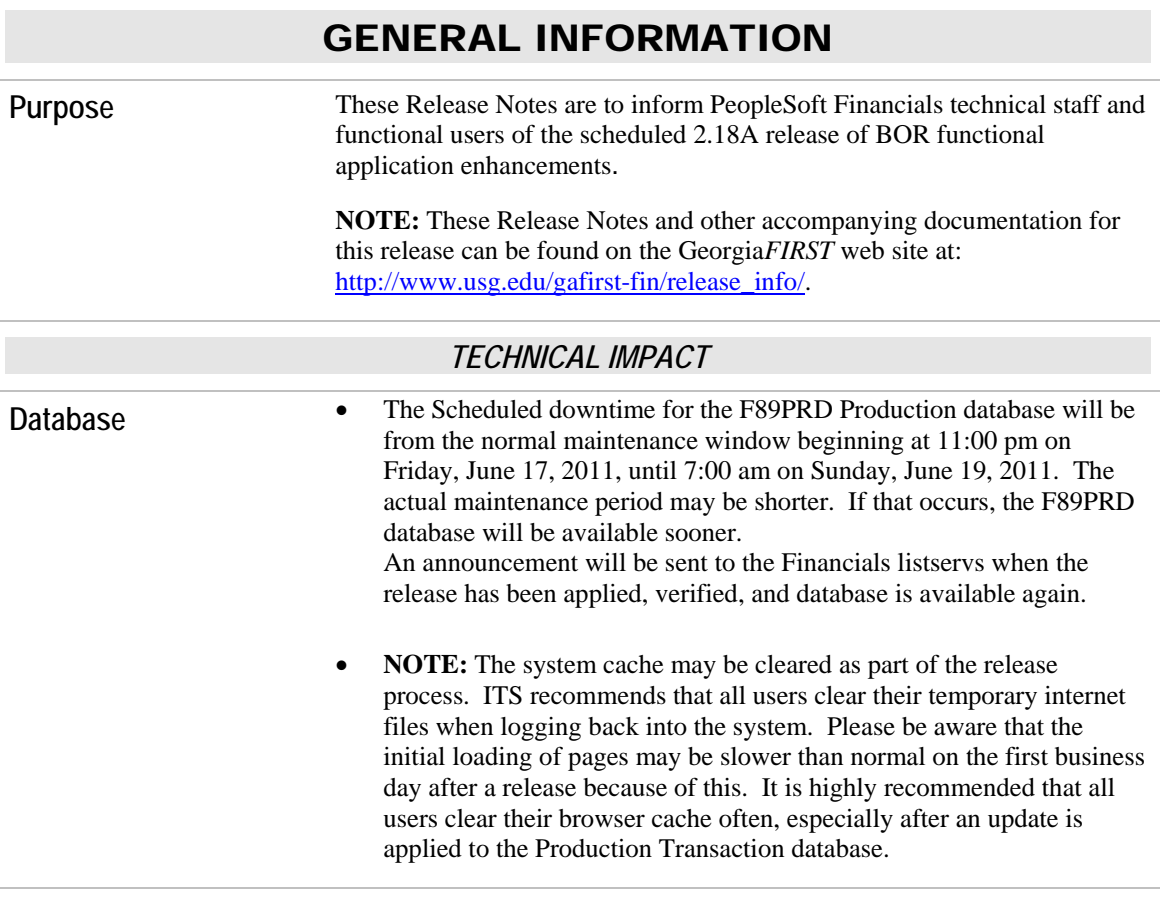

## MODULE-SPECIFIC INFORMATION

# PSFIN/ADP INTEGRATION (INT)

#### *NEW BOR PROCESSES AND REPORTS*

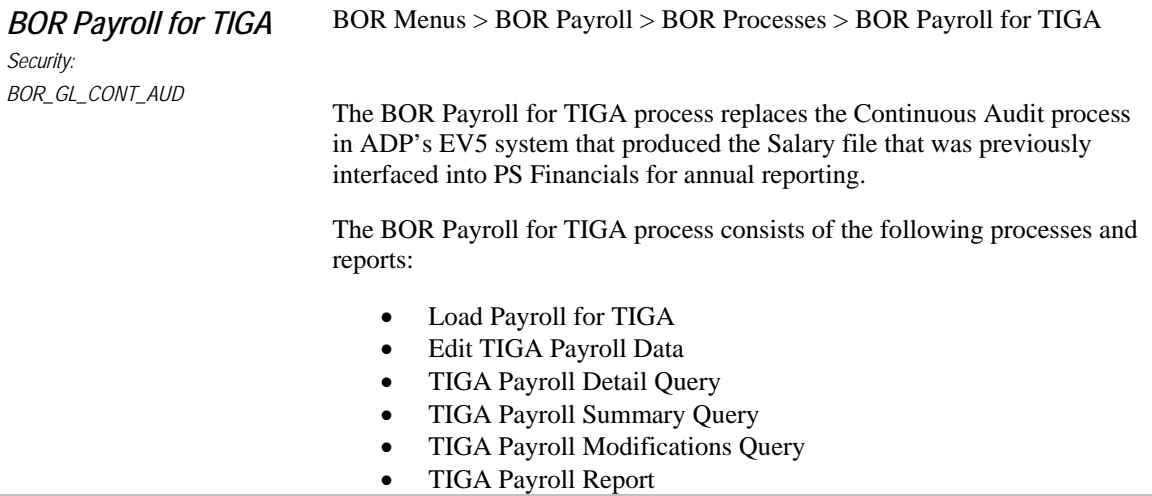

Detail information on running these processes can be found in the TIGA Salary Data User's Guide located on the GaFIRST Financials website under Documentation > Fiscal Year End [\(http://www.usg.edu/gafirst](http://www.usg.edu/gafirst-fin/documentation/category/fiscal_year_end)[fin/documentation/category/fiscal\\_year\\_end\)](http://www.usg.edu/gafirst-fin/documentation/category/fiscal_year_end).

for the month of the data they tried to run the purge option for.

## ADP RECONCILIATION PHASE I (PY)

*MODIFICATIONS TO EXISTING BOR PROCESSES AND REPORTS* 

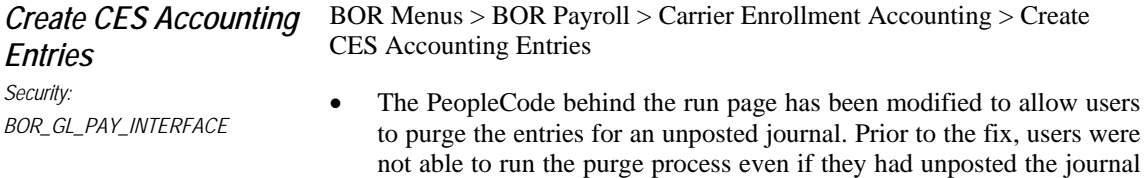

# ADP RECONCILIATION PHASE II (PY)

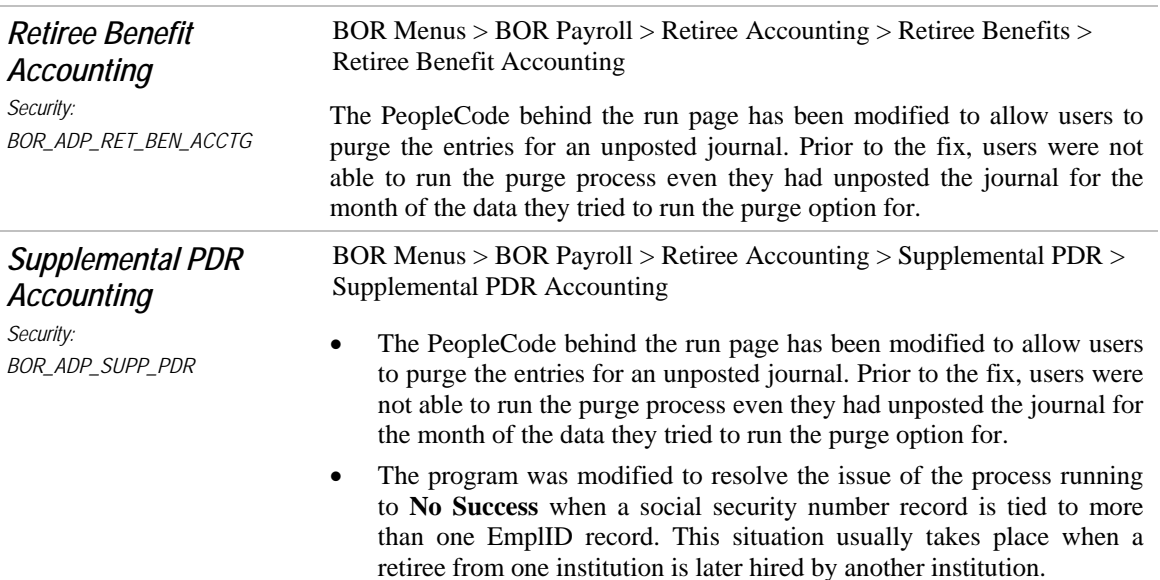

#### *MODIFICATIONS TO EXISTING BOR PROCESSES AND REPORTS*

### ADP RECONCILIATION PHASE III (PY)

#### *NEW BOR PROCESSES AND REPORTS*

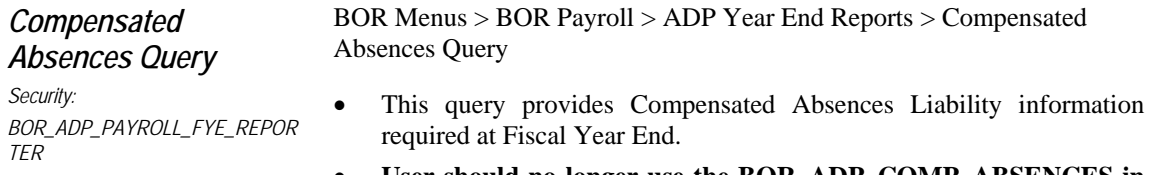

• **User should no longer use the BOR\_ADP\_COMP\_ABSENCES in** 

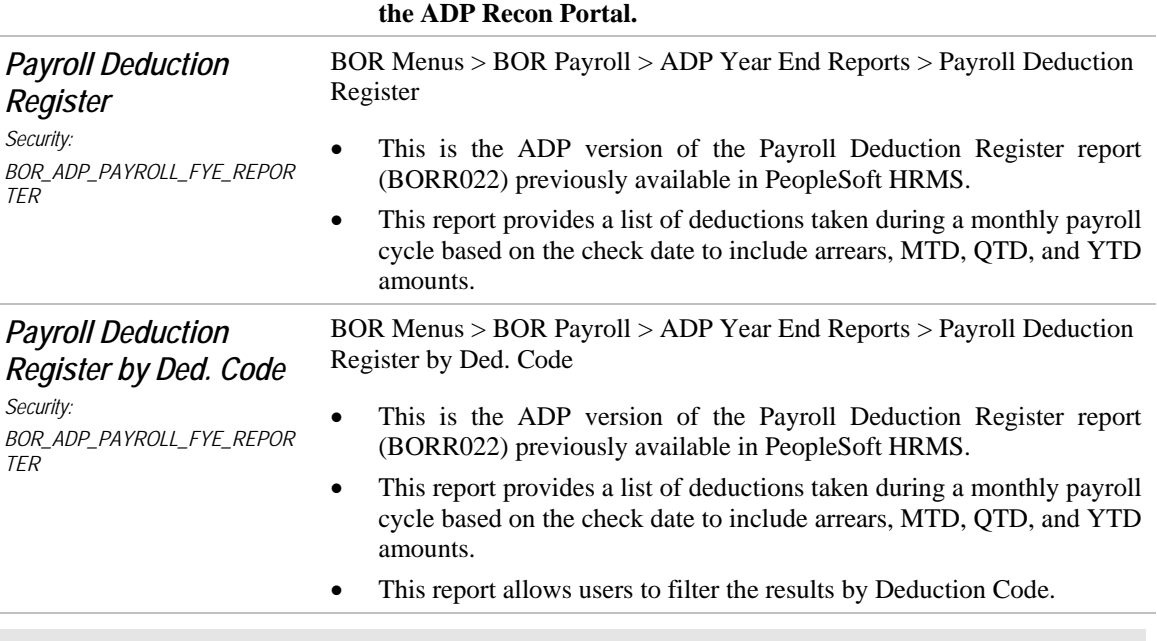

# GENERAL LEDGER (GL)

#### *OTHER CHANGES*

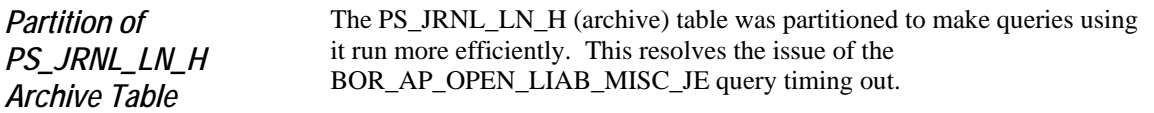

## OTHER NOTES

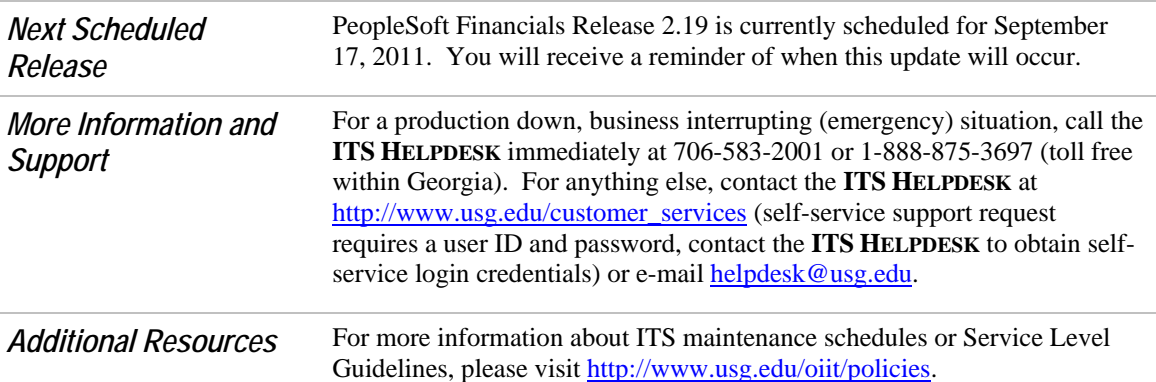